# $\frac{1}{2}$

## API Documentation

## October 1, 2014

# <span id="page-0-0"></span>Contents

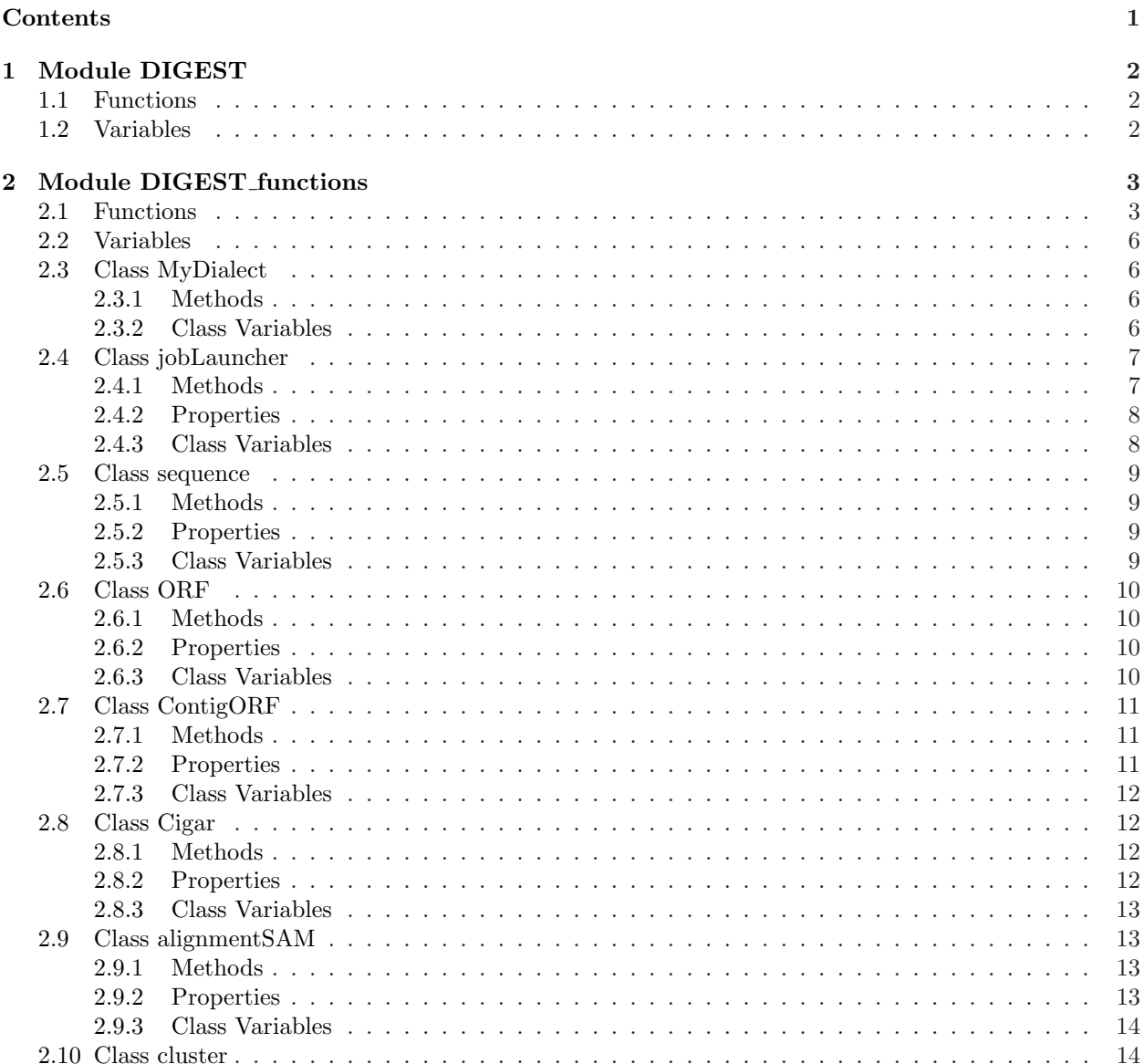

<span id="page-1-0"></span>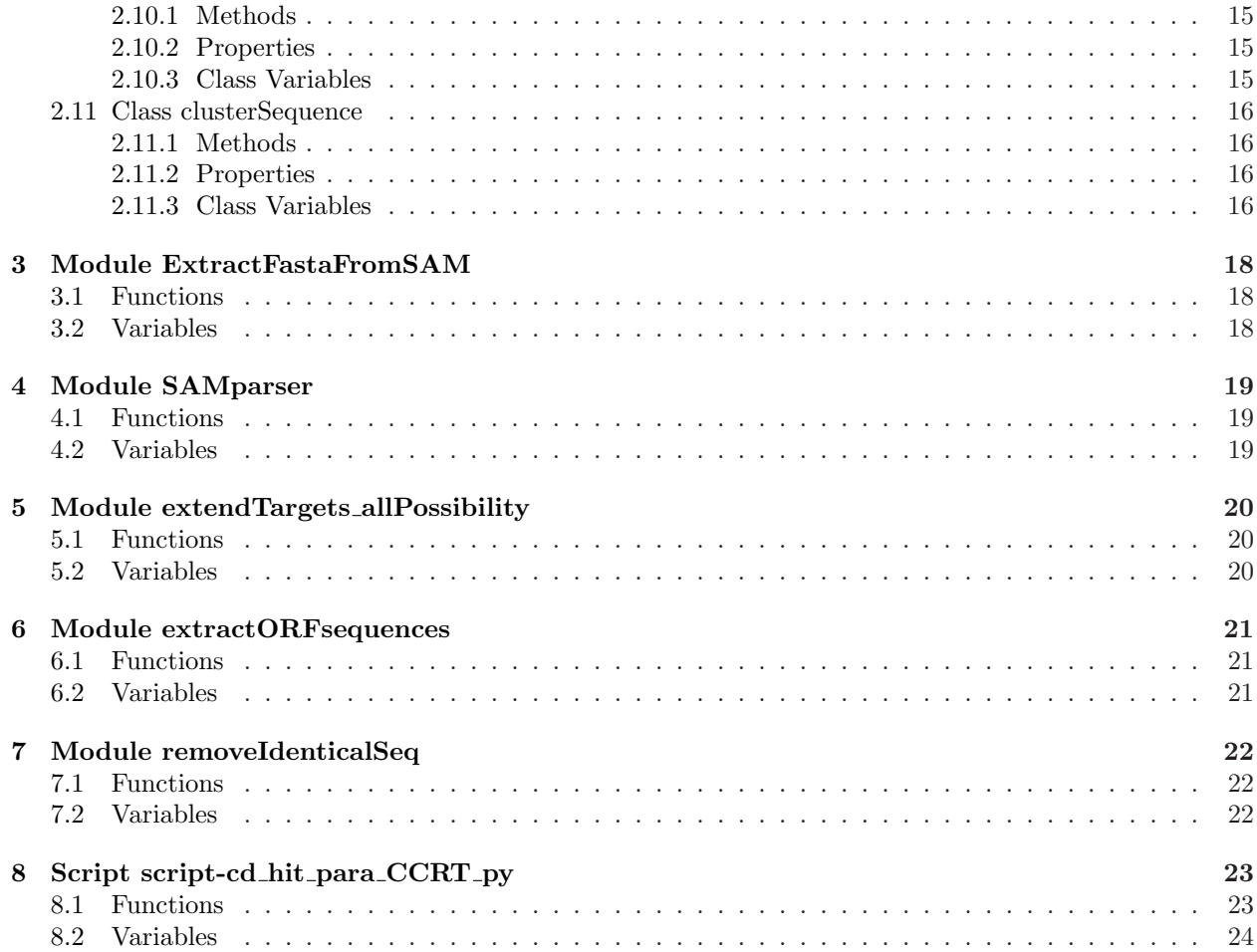

### <span id="page-2-10"></span><span id="page-2-0"></span>1 Module DIGEST

Main script for DIGEST workflow CCRT version

Requires:

- python<sup>[1](#page-2-3)</sup> (tested with 2.7.3)
- $\bullet$  hashlib<sup>[2](#page-2-4)</sup>
- BW $A^3$  $A^3$
- RayMeta<sup>[4](#page-2-6)</sup>
- Metagene<sup>[5](#page-2-7)</sup>
- cd-hit<sup>[6](#page-2-8)</sup> (tested with v4.5.8-2012-03-24)
- DIGEST functions.py (PYTHONPATH)
- SAMparser.py
- ExtractFastaFromSAM.py
- extendTargets allPossibility.py
- $\bullet~$ hashlib<br/>[7](#page-2-9)<br/>fasta-splitter.pl
- extractORFsequences.py
- removeIdenticalSeq.py
- cd-hit-para-CCRT.py
- DIGEST clear.sh
- DIGEST check.sh

### <span id="page-2-1"></span>1.1 Functions

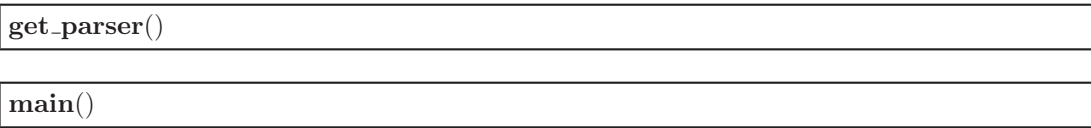

<span id="page-2-2"></span>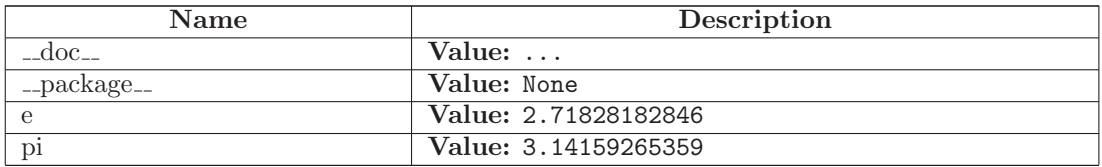

<span id="page-2-3"></span><sup>1</sup><https://www.python.org/downloads/>

<span id="page-2-4"></span><sup>2</sup><https://pypi.python.org/pypi/hashlib>

<sup>3</sup><http://sourceforge.net/projects/bio-bwa/files/>

<sup>4</sup><http://sourceforge.net/projects/denovoassembler/files/>

<span id="page-2-6"></span><span id="page-2-5"></span><sup>5</sup>[http://metagene.nig.ac.jp/metagene/download](http://metagene.nig.ac.jp/metagene/download_mga.html) mga.html

<span id="page-2-7"></span> $^6$ <https://code.google.com/p/cdhit/downloads/list>

<span id="page-2-9"></span><span id="page-2-8"></span><sup>7</sup><http://kirill-kryukov.com/study/tools/fasta-splitter/>

### <span id="page-3-2"></span><span id="page-3-0"></span>2 Module DIGEST functions

Class and functions use by the DIGEST workflow

#### Requires:

- jobArrayLSFlauncher modif.sh
- mpirun-genoscope-modif.sh

### <span id="page-3-1"></span>2.1 Functions

exist(fname)

Check the existence of a file.

#### Parameters

fname: file name

(type=string)

#### Return Value

1 if the file is present, 0 otherwise

 $(type=integer)$ 

### clstrParser(file)

parse .clstr file from cd hit

#### Parameters

file: file name

 $(type=string)$ 

#### Return Value

list of cluster object

 $(type=list)$ 

fastaReader(file)

Fasta parser

#### Parameters

file: file name

(type=string)

#### Return Value

dictionnary of sequence object with sequence ID as key

(type=dictionary)

<span id="page-4-0"></span>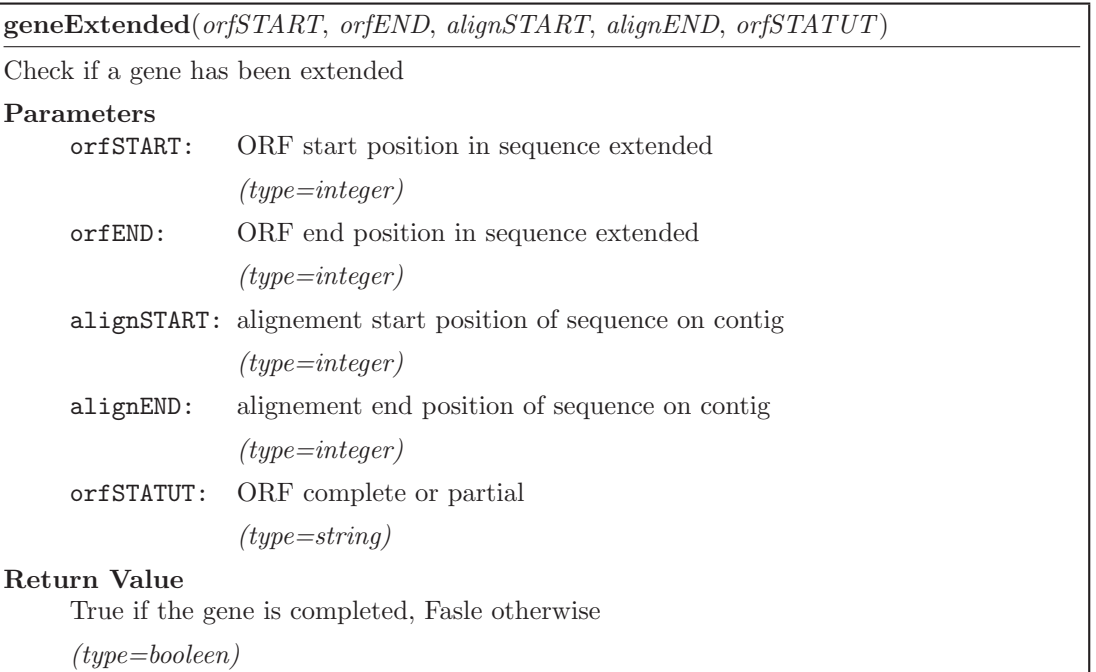

geneSeen(orfSTART, orfEND, alignSTART, alignEND)

Check if a gene has been seen

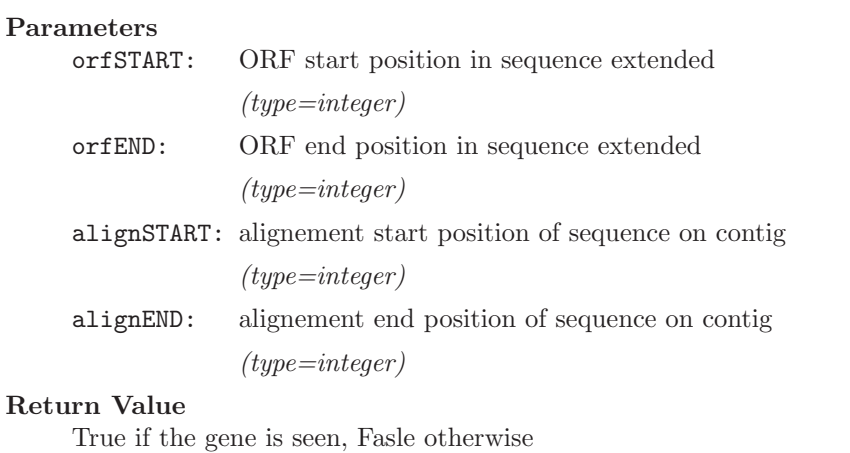

(type=booleen)

#### reverseComplement(sequen)

make the reverse complement of a sequence

#### Parameters

sequen: nucleotide sequence

(type=string)

#### Return Value

reverse complement of sequence

(type=string)

<span id="page-5-0"></span> $metageneParser(file)$ 

Sotck ORFs of metagene file

Parameters

file: file name

 $(type=string)$ 

Return Value

a a dictionnary with contigs IDs as key and contig object as value

(type=dictionary)

subjectStartStop(alignment, subjectLength)

From an alignment and a length, compute the start and stop alignment position

#### Parameters

alignment: alignmentSAM object

 $(type=alignmentSAM)$ 

subjectLength: subject sequence length

 $(type=integer)$ 

#### Return Value

a list with the position start and stop of the alignment (if start  $= -1$  -> alignment start befor the subject sequence ; if stop  $= -2 \rightarrow$  alignment stop after the subject sequence)

 $(type=list)$ 

#### fileLineNumber(file)

Compute the int number of lines from a file

#### Parameters

file: file name

(type=string)

#### Return Value

number of lines

 $(type=integer)$ 

#### nbSequenceFasta(file)

Compute the number of sequences in a FASTA file

#### Parameters

file: file name

(type=string)

#### Return Value

number of sequences

 $(type=integer)$ 

<span id="page-6-4"></span>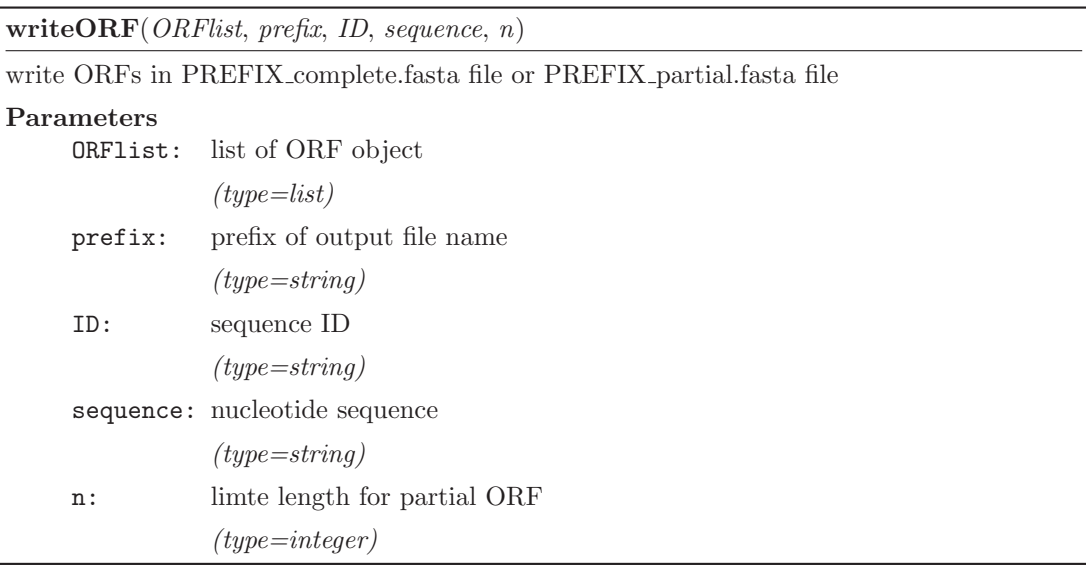

### <span id="page-6-0"></span>2.2 Variables

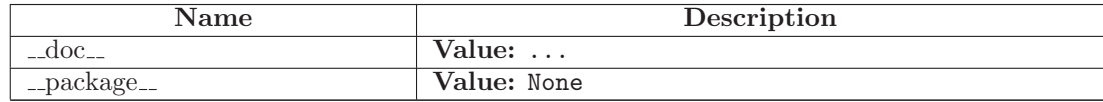

### <span id="page-6-1"></span>2.3 Class MyDialect

csv.Dialect

### DIGEST functions.MyDialect

<span id="page-6-2"></span>csv class use to read csv files

### 2.3.1 Methods

### Inherited from csv.Dialect

 $\text{unit}$ <sup> $\text{=}$ ()</sup>

#### <span id="page-6-3"></span>2.3.2 Class Variables

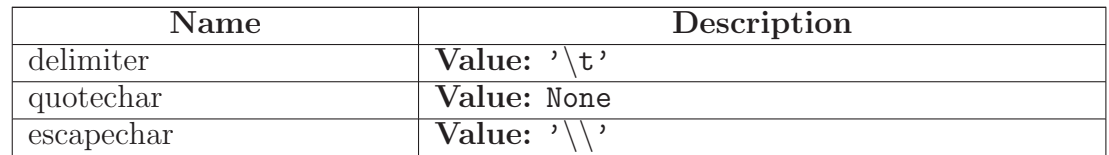

continued on next page

<span id="page-7-2"></span>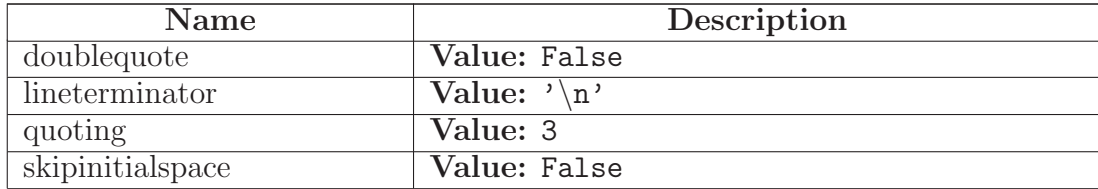

### <span id="page-7-0"></span>2.4 Class jobLauncher

object

# DIGEST functions.jobLauncher

<span id="page-7-1"></span>Create class able to launch a list of jobs on SLURM or LSF on a Job Scheduler

### 2.4.1 Methods

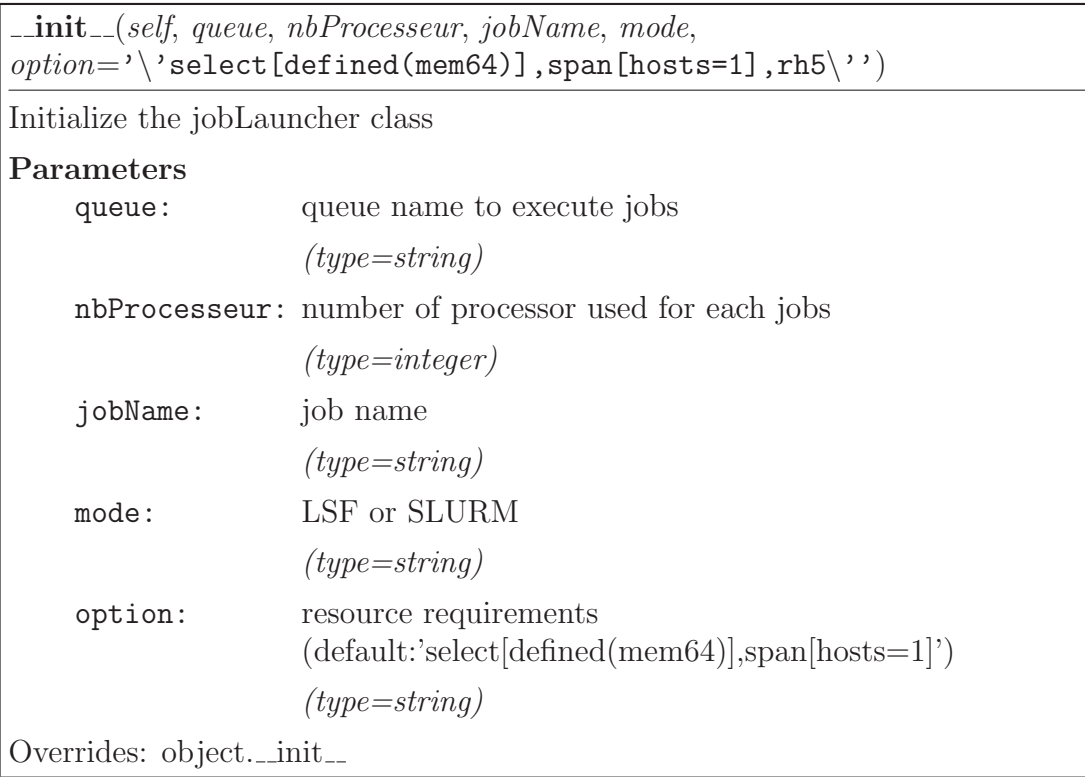

<span id="page-8-2"></span>jobArrayLauncher(self, jobfile)

Launch a list of jobs on SLURM or LSF on a Job Scheduler

### Parameters

jobfile: file name containing one commande by line, one job by line will be launch

 $(type=string)$ 

jobOneLauncher(self, command)

Launch a single job on SLURM or LSF on a Job Scheduler

### Parameters

command: command line to be launched

 $(type=string)$ 

mpiRun(self, command)

Launch a mpi job on SLURM or LSF on a Job Scheduler

### Parameters

command: command line to be launched

(type=string)

### Inherited from object

 $\text{Ldelattr.}(), \text{Lformat.}(), \text{Lgetattribute.}(), \text{Lhash.}(), \text{Lnew.}(), \text{Lreduce.}(), \text{Lreduce-ex.}(),$  $r_$ epr (), setattr (), sizeof (), str (), subclasshook ()

### <span id="page-8-0"></span>2.4.2 Properties

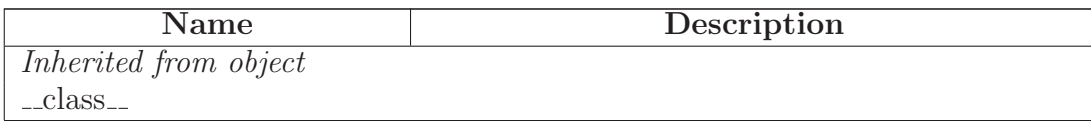

### <span id="page-8-1"></span>2.4.3 Class Variables

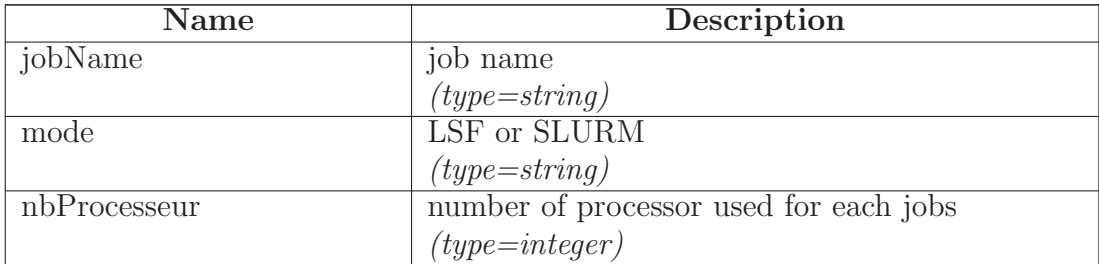

continued on next page

<span id="page-9-4"></span>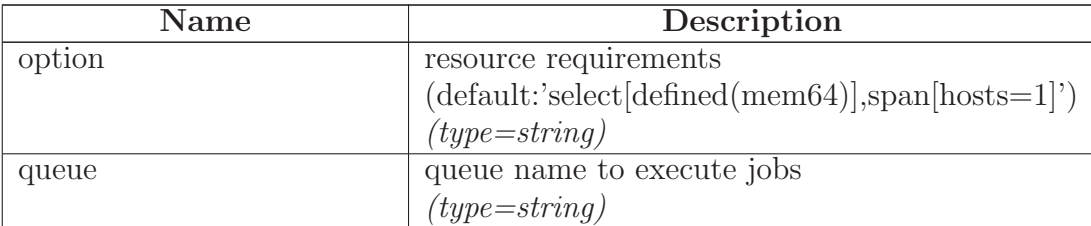

### <span id="page-9-0"></span>2.5 Class sequence

object DIGEST functions.sequence

<span id="page-9-1"></span>New sequence object

### 2.5.1 Methods

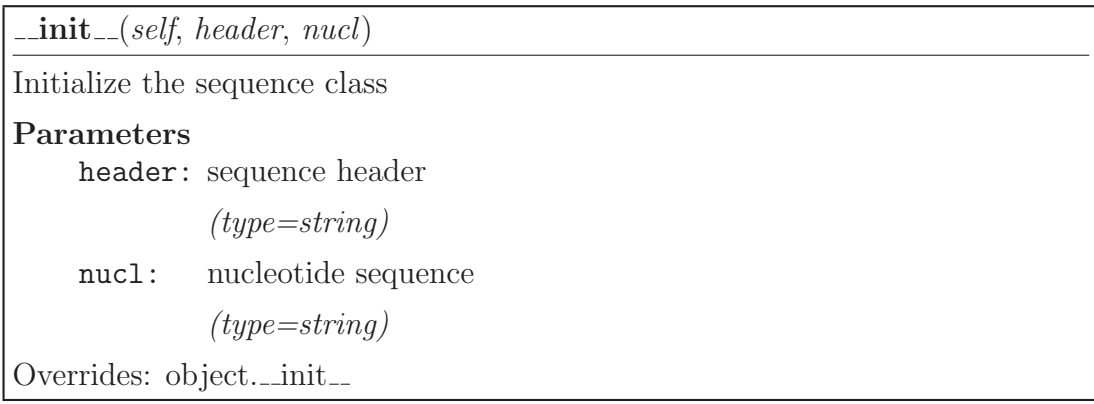

### Inherited from object

delattr<sub>--</sub>(),  $_{\text{-}$ format<sub>--</sub>(),  $_{\text{-}}$ getattribute<sub>--</sub>(),  $_{\text{-}}$ hash<sub>--</sub>(),  $_{\text{-}}$ new --(),  $_{\text{-}}$ reduce --(),  $_{\text{-}}$ reduce -ex --(), repr  $($ ), \_setattr  $($ ), \_sizeof $($ ), \_str  $($ ), \_subclasshook  $($ 

### <span id="page-9-2"></span>2.5.2 Properties

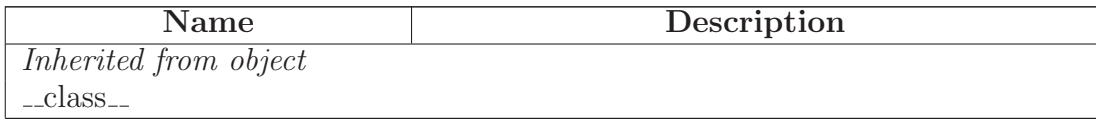

#### <span id="page-9-3"></span>2.5.3 Class Variables

<span id="page-10-4"></span>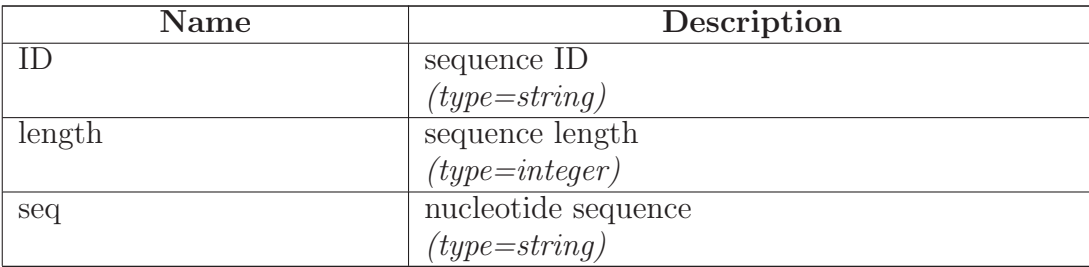

### <span id="page-10-0"></span>2.6 Class ORF

object

# DIGEST functions.ORF

<span id="page-10-1"></span>New ORF object from MetaGene output

### 2.6.1 Methods

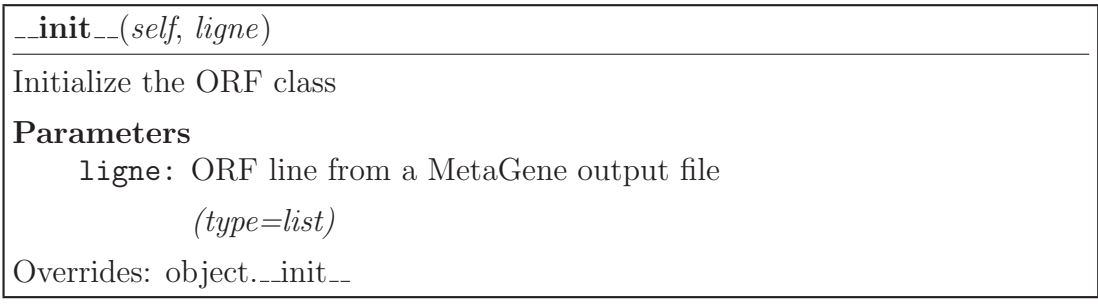

### Inherited from object

 $delta_{r}(0), \text{1-format}_{r-1}(0), \text{1-getattribute}_{r-1}(0), \text{1-hash}_{r-1}(0), \text{1 new}_{r-1}(0), \text{1-reduce}_{r-1}(0), \text{1-reduce}_{r-1}(0),$ repr  $($ ),  $_*$ setattr $($  $)$ ,  $_*$ sizeof $($  $)$ ,  $_*$ str $($  $)$ ,  $_*$ subclasshook $($ 

#### <span id="page-10-2"></span>2.6.2 Properties

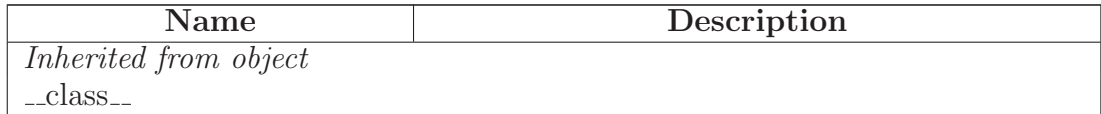

#### <span id="page-10-3"></span>2.6.3 Class Variables

<span id="page-11-3"></span>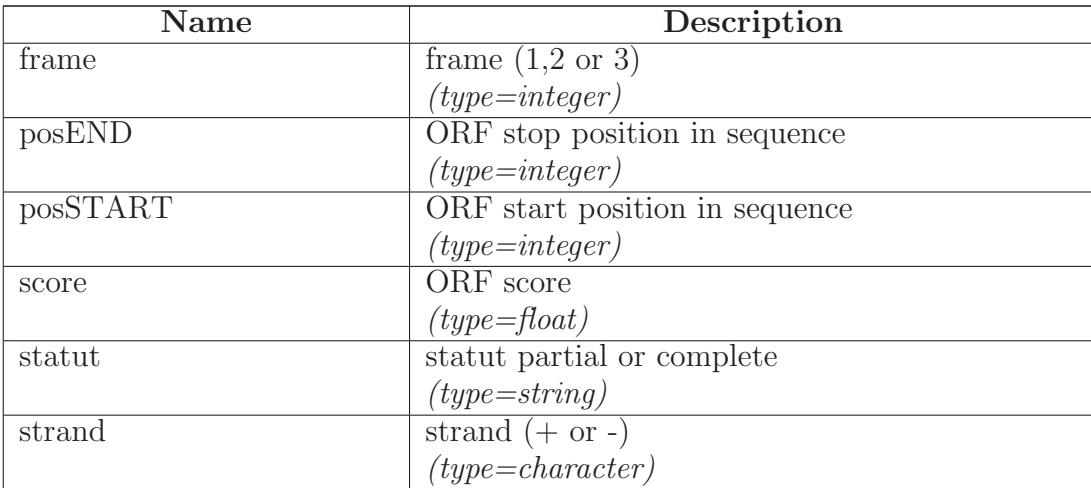

### <span id="page-11-0"></span>2.7 Class ContigORF

object

# DIGEST functions.ContigORF

<span id="page-11-1"></span>New contig ORF object from MetaGene output

#### 2.7.1 Methods

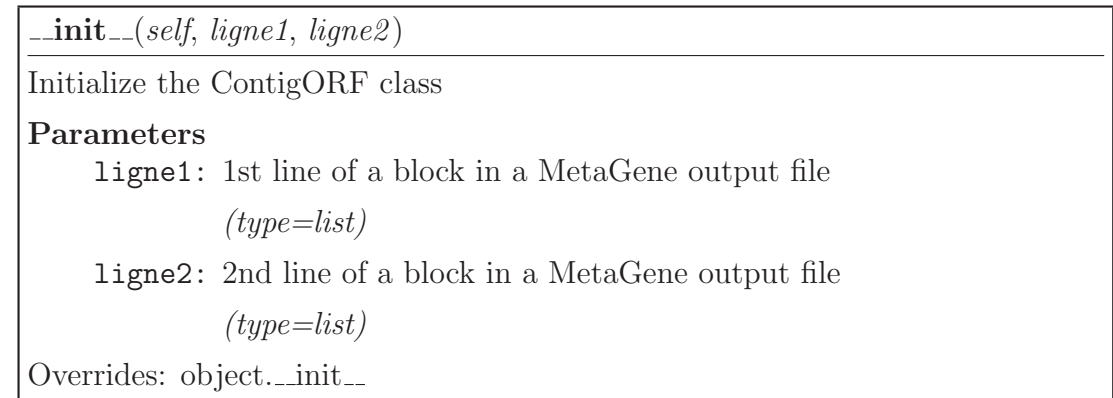

### Inherited from object

 $\text{deltatr}_-(), \text{\_format}_-(), \text{\_getattribute}_-(), \text{\_hash}_-(), \text{\_new}_-(), \text{\_reduce}_-(), \text{\_reduce-ex}_-(),$ repr  $($ ),  $_*$ setattr $($  $)$ ,  $_*$ sizeof $($  $)$ ,  $_*$ str $($  $)$ ,  $_*$ subclasshook  $($ 

### <span id="page-11-2"></span>2.7.2 Properties

<span id="page-12-4"></span>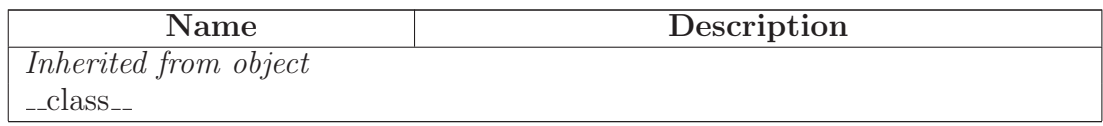

#### <span id="page-12-0"></span>2.7.3 Class Variables

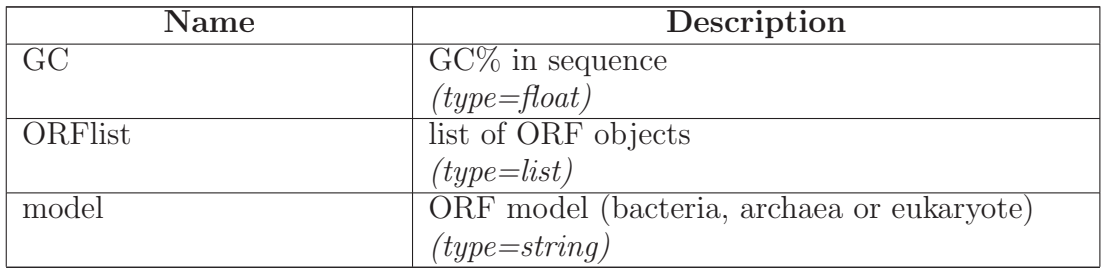

### <span id="page-12-1"></span>2.8 Class Cigar

object

# DIGEST functions.Cigar

<span id="page-12-2"></span>New alignment CIGAR object

### 2.8.1 Methods

 $\text{\_}init\text{\_} (self, \textit{strcigar})$ 

Initialize Cigar class

Parameters

strcigar: CIGAR from a SAM line

(type=string)

Overrides: object.\_init\_

### Inherited from object

 $\label{eq:1} \text{\_}delattr\_(),\text{\_}format\_(),\text{\_}getattribute\_(),\text{\_}hash\_(),\text{\_}new\_(),\text{\_}reduce\_(),\text{\_}reduce\_ex\_(),\text{\_}reduce\_ex\_(),\text{\_}new\_(),\text{\_}new\_(),\text{\_}new\_(),\text{\_}new\_(),\text{\_}new\_(),\text{\_}new\_(),\text{\_}new\_(),\text{\_}new\_(),\text{\_}new\_(),\text{\_}new\_(),\text{\_}new\_(),\text{\_}new\_(),\text{\_}new\_(),\text{\_}new\_(),\text{\_}new\_(),\text{\_}new\_(),\text{\_}new\_(),\text{\_}$  $r_1$  \_repr (), \_setattr (), \_sizeof (), \_str (), \_subclasshook ()

### <span id="page-12-3"></span>2.8.2 Properties

<span id="page-13-4"></span>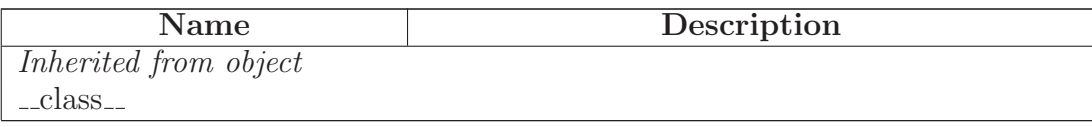

#### <span id="page-13-0"></span>2.8.3 Class Variables

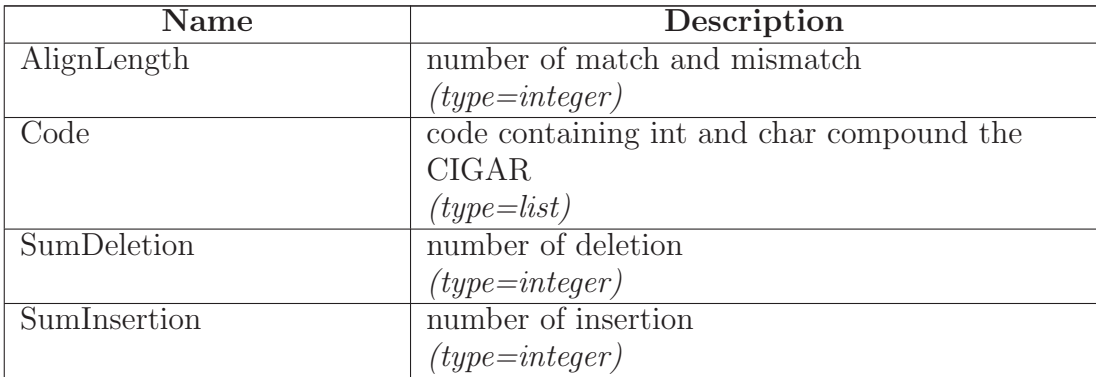

### <span id="page-13-1"></span>2.9 Class alignmentSAM

object

# DIGEST functions.alignmentSAM

<span id="page-13-2"></span>New alignmentSAM object from a line of a SAM file, see SAM format for more informations

#### 2.9.1 Methods

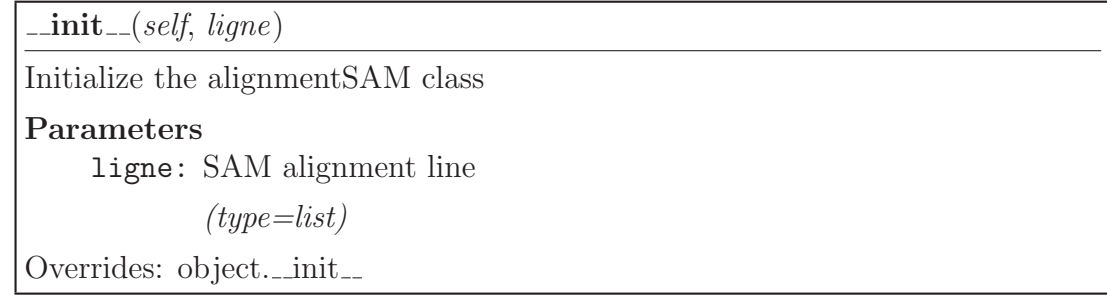

### Inherited from object

 $\text{deltatr}_-(), \text{\_format}_-(), \text{\_getattribute}_-(), \text{\_hash}_-(), \text{\_new}_-(), \text{\_reduce}_-(), \text{\_reduce-ex}_-(),$ repr  $($ ),  $_s$  setattr  $($ ),  $_s$  sizeof  $($ ),  $_s$ str  $($ ),  $_s$ subclasshook  $($ 

#### <span id="page-13-3"></span>2.9.2 Properties

<span id="page-14-2"></span>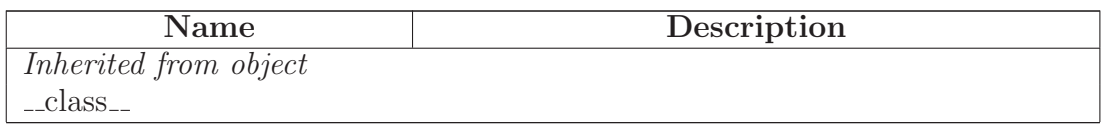

#### <span id="page-14-0"></span>2.9.3 Class Variables

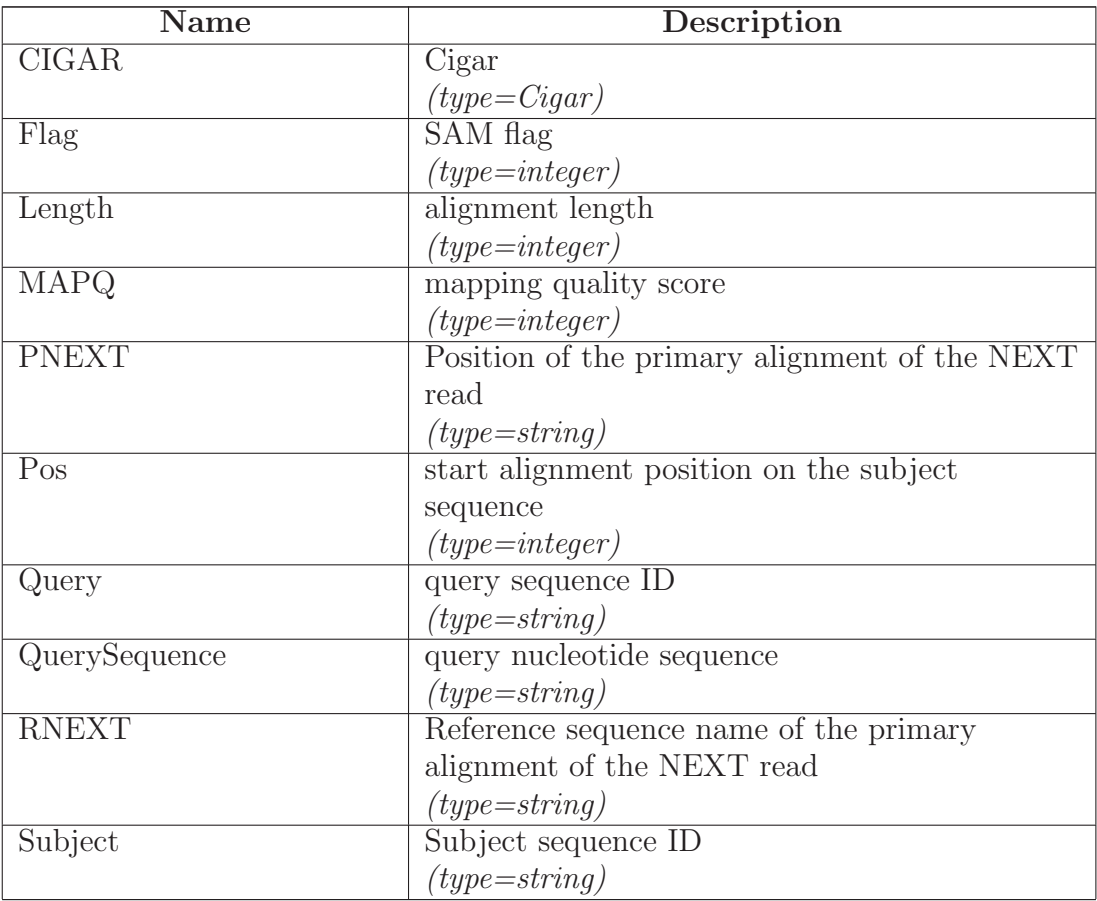

# <span id="page-14-1"></span>2.10 Class cluster

 $object$  –

DIGEST functions.cluster

New cluster object

### <span id="page-15-3"></span><span id="page-15-0"></span>2.10.1 Methods

 $\text{unit}$ <sub>--</sub> $(self)$ 

Initialize the cluster class

Overrides: object...init...

### $\text{computeLen}(\text{self})$

Compute the length of the cluster

addSequence(self, clusterSequence)

Add a clusterSequence in the list

Parameters

clusterSequence: a clusterSequence object

(type=clusterSequence)

### $\text{computeMeanPower}(\textit{self})$

Compute the pourcent mean of similarity

### Inherited from object

 $\text{Ldelattr.}(), \text{Lformat.}(), \text{Lgetattribute.}(), \text{Lhash.}(), \text{Lnew.}(), \text{Lreduce.}(), \text{Lreduce-ex.}(),$  $r_1$  (),  $r_2$  setattr (),  $r_3$  isizeof (),  $r_4$  str (), subclasshook ()

#### <span id="page-15-1"></span>2.10.2 Properties

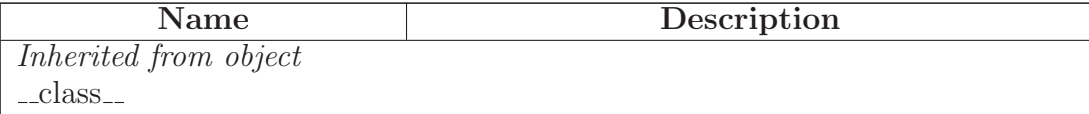

#### <span id="page-15-2"></span>2.10.3 Class Variables

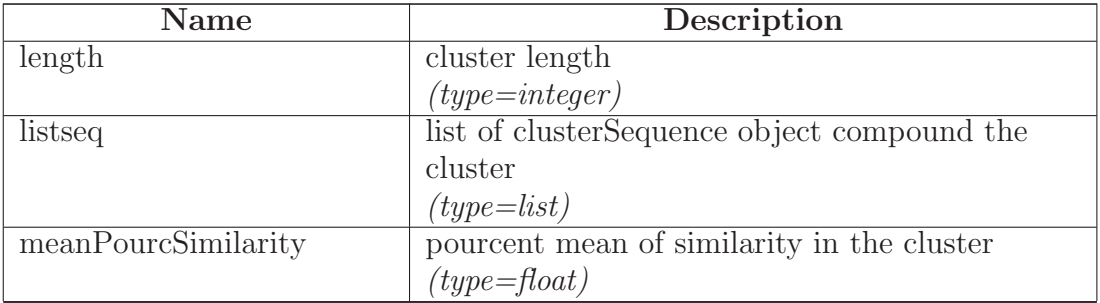

continued on next page

<span id="page-16-4"></span>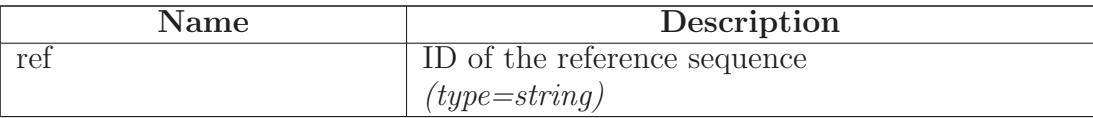

### <span id="page-16-0"></span>2.11 Class clusterSequence

object

### DIGEST functions.clusterSequence

<span id="page-16-1"></span>New sequence in a cluster object

### 2.11.1 Methods

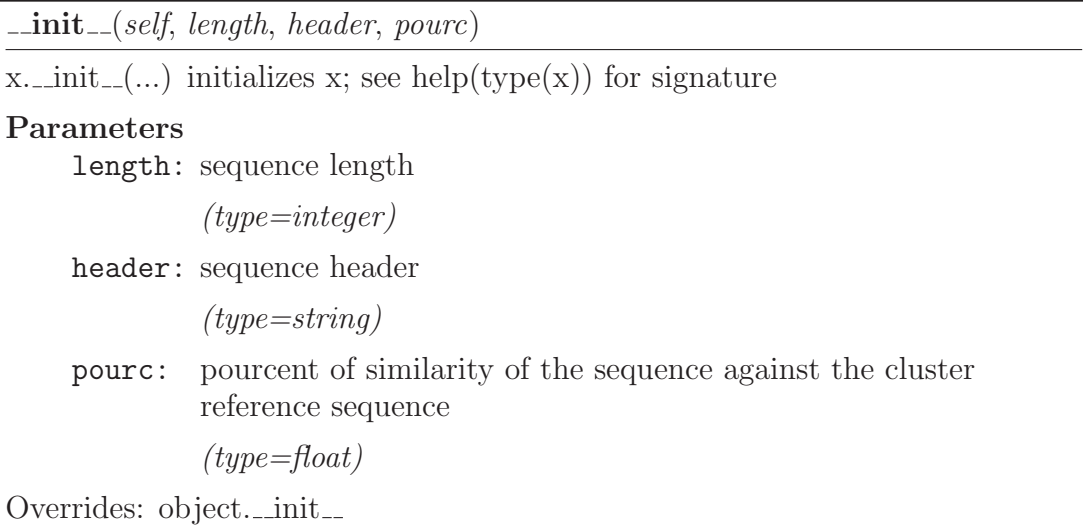

### Inherited from object

 $\text{deltatr}_-(), \text{\_format}_-(), \text{\_getattribute}_-(), \text{\_hash}_-(), \text{\_new}_-(), \text{\_reduce}_-(), \text{\_reduce-ex}_-(),$ repr  $($ ),  $_*$ setattr $($  $)$ ,  $_*$ sizeof $($  $)$ ,  $_*$ str $($  $)$ ,  $_*$ subclasshook  $($ 

#### <span id="page-16-2"></span>2.11.2 Properties

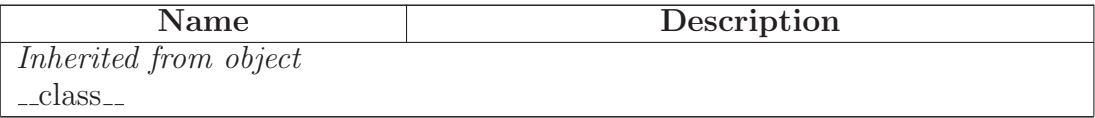

### <span id="page-16-3"></span>2.11.3 Class Variables

<span id="page-17-0"></span>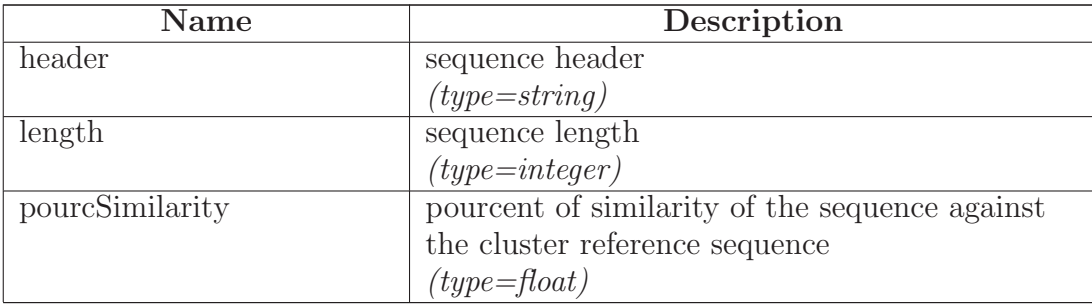

# <span id="page-18-3"></span><span id="page-18-0"></span>3 Module ExtractFastaFromSAM

Extract overlapped paired-end reads and unmapped paired-end reads from a SAM file sorted by reads names.

Requires: DIGEST functions.py (PYTHONPATH)

Input : SAM file sorted by reads names Output : overlapped paired-end reads and unmapped paired-end reads in FASTA format

### <span id="page-18-1"></span>3.1 Functions

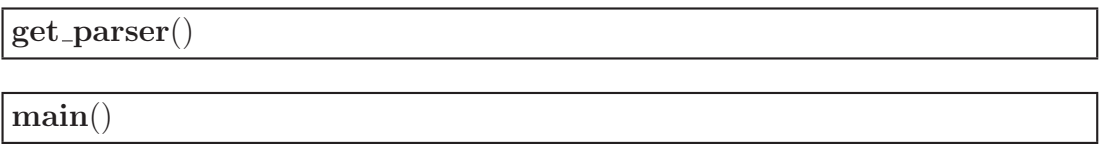

<span id="page-18-2"></span>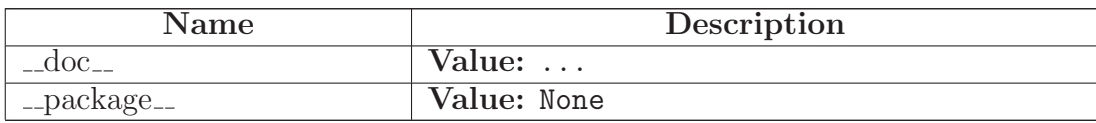

# <span id="page-19-4"></span><span id="page-19-0"></span>4 Module SAMparser

Extract mapped or unmapped lines of SAM file with or without header and can sort result by query or subject

<span id="page-19-1"></span>Requires: SamTools<sup>[8](#page-19-3)</sup>

### 4.1 Functions

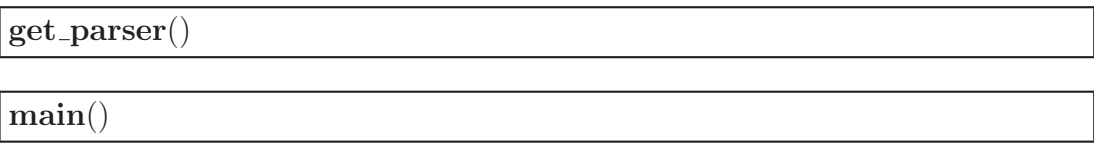

<span id="page-19-2"></span>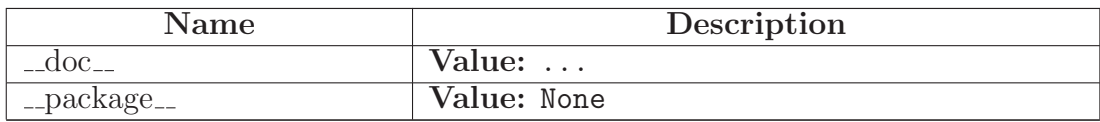

<span id="page-19-3"></span> $8$ <http://sourceforge.net/projects/samtools/files/>

# <span id="page-20-3"></span><span id="page-20-0"></span>5 Module extendTargets allPossibility

Extension of each sequence target with the mapped contig, if a target is mapped on several contigs, each possibility are kept.

Unmapped contig are lost.

Requires: DIGEST functions.py (PYTHONPATH)

Input : SAM file without header only with mapped line and sort by query Output : target extended FASTA file

### <span id="page-20-1"></span>5.1 Functions

<span id="page-20-2"></span>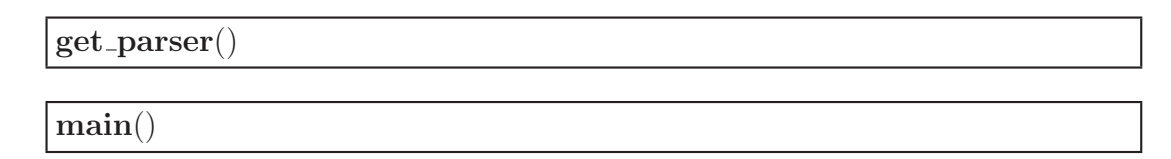

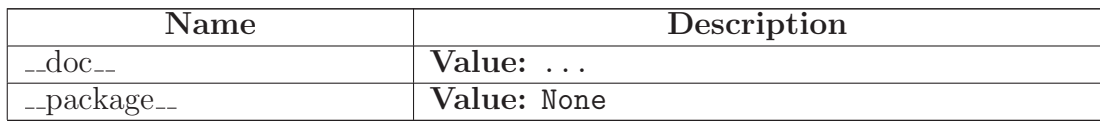

# <span id="page-21-3"></span><span id="page-21-0"></span>6 Module extractORFsequences

Extract ORFs sequences in FASTA format from MetaGene output file and target extended FASTA file

Requires: DIGEST functions.py (PYTHONPATH)

<span id="page-21-1"></span>Output : PREFIX complete.fasta and PREFIX partial.fasta

### 6.1 Functions

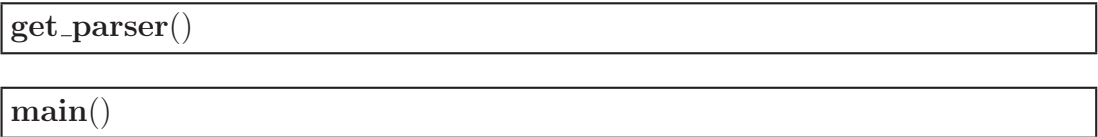

<span id="page-21-2"></span>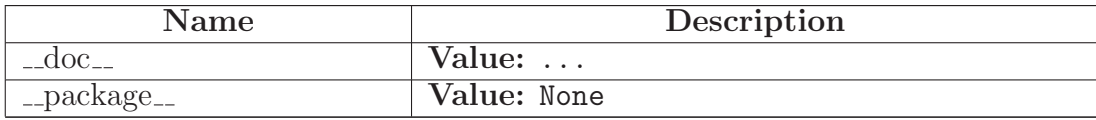

# <span id="page-22-4"></span><span id="page-22-0"></span>7 Module removeIdenticalSeq

Remove identical sequences from a FASTA file

Requires: hashlib<sup>[9](#page-22-3)</sup> python library

<span id="page-22-1"></span>Input : SEQUENCE.fasta (1 line sequence) Output : PREFIX.fasta

### 7.1 Functions

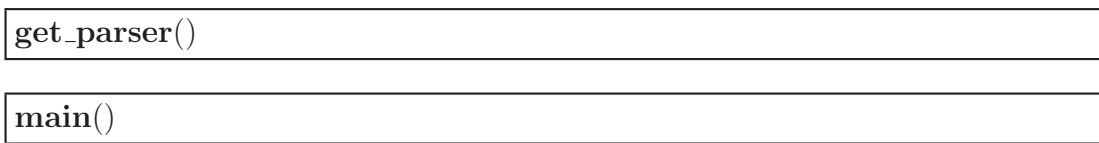

<span id="page-22-2"></span>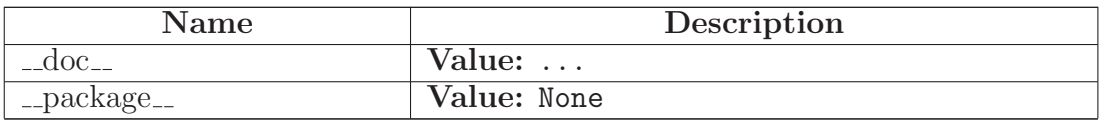

<span id="page-22-3"></span><sup>9</sup><https://docs.python.org/2/library/hashlib.html>

# <span id="page-23-4"></span><span id="page-23-0"></span>8 Script script-cd\_hit\_para\_CCRT\_py

Launch cd-hit program in a parallel mode compatible with the CCRT architecture.

### Requires:

- python<sup>[10](#page-23-2)</sup> (tested with 2.7.5)
- cd-hit<sup>[11](#page-23-3)</sup> (tested with v4.5.8-2012-03-24) Input : a FASTA file Output : a clustering FASTA

### <span id="page-23-1"></span>8.1 Functions

get parser()

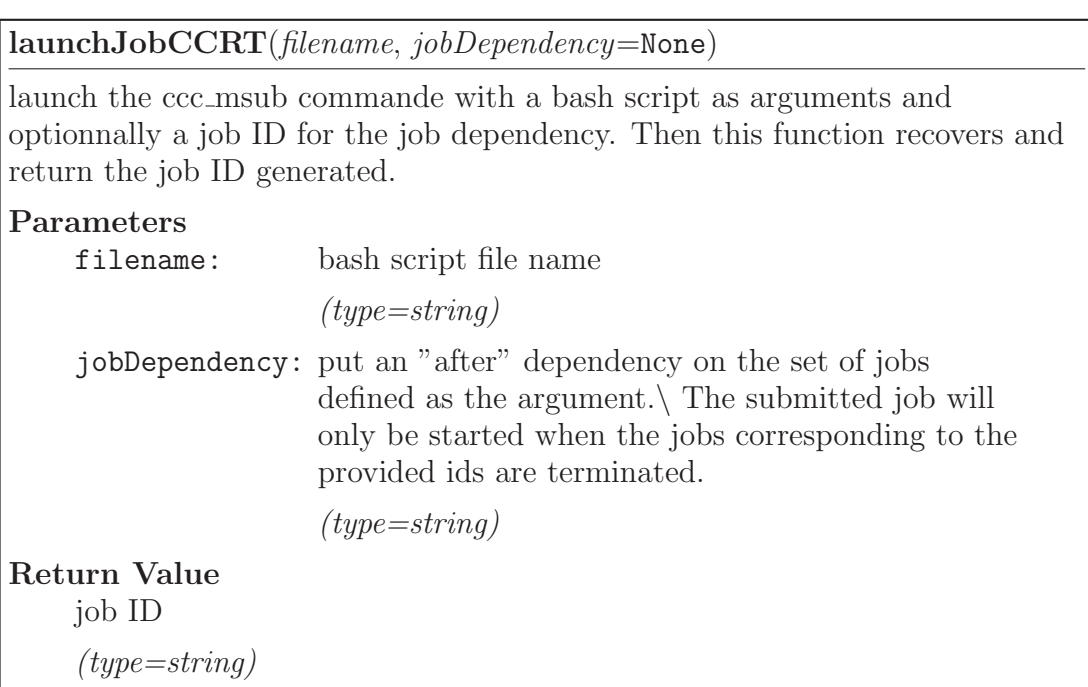

<sup>10</sup><https://github.com/lh3/seqtk>

<span id="page-23-3"></span><span id="page-23-2"></span><sup>11</sup><https://code.google.com/p/cdhit/downloads/list>

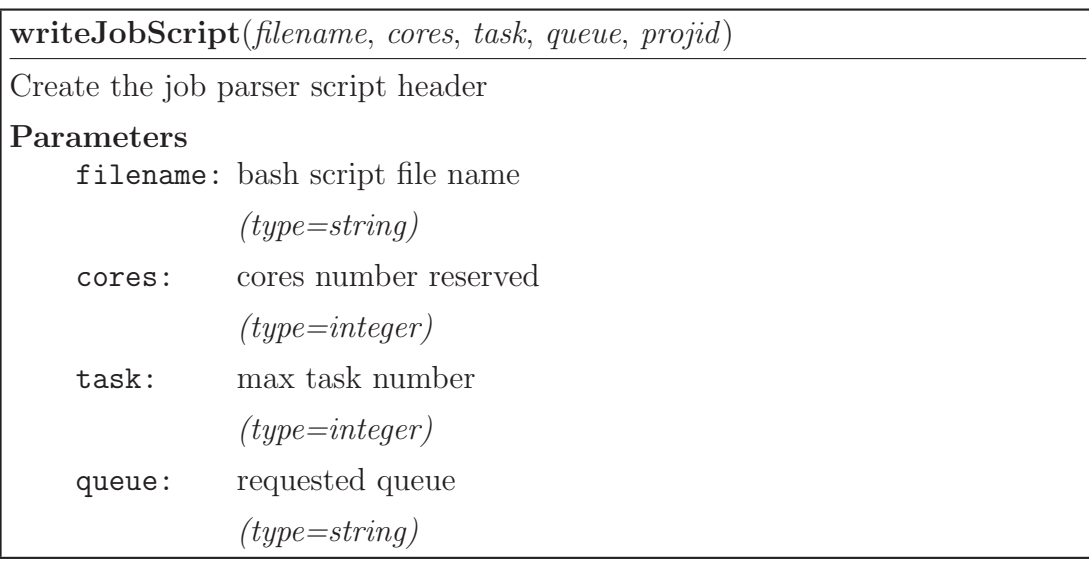

<span id="page-24-0"></span> $\mathbf{main}()$ 

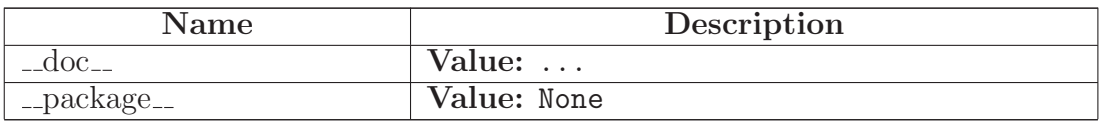

# Index

DIGEST (module), [2](#page-1-0) DIGEST.get\_parser *(function)*, [2](#page-1-0) DIGEST.main (function), [2](#page-1-0) DIGEST functions (module), [3](#page-2-10)[–17](#page-16-4) DIGEST functions.alignmentSAM (class), [13–](#page-12-4)[14](#page-13-4) DIGEST functions.Cigar (class), [12](#page-11-3)[–13](#page-12-4) DIGEST functions.clstrParser (function), [3](#page-2-10) DIGEST functions.cluster (class), [14](#page-13-4)[–16](#page-15-3) DIGEST functions.cluster.addSequence  $(method), 15$  $(method), 15$  $\text{DIGEST}\_\text{functions.cluster. computeLen}\$  (method),  $\text{angleS2}$  argets all Possibility.main (function), [15](#page-14-2) DIGEST functions.cluster.computeMean $\frac{\text{ExtractFastAFrom SAM}}{\text{CostNet}}$  $(method), 15$  $(method), 15$ DIGEST functions.clusterSequence (class), [16–](#page-15-3)[17](#page-16-4) DIGEST functions.ContigORF *(class)*, 11<sup>-extractORFsequences *(module)*, [21](#page-20-3)</sup> [12](#page-11-3) DIGEST functions.exist (function), [3](#page-2-10) DIGEST functions.fastaReader (function), [3](#page-2-10) DIGEST functions.fileLineNumber (function), [5](#page-4-0) DIGEST functions.geneExtended (function), [3](#page-2-10) DIGEST\_functions.geneSeen (function), [4](#page-3-2) SAMparser (module), [19](#page-18-3) DIGEST functions.jobLauncher (class), [7–](#page-6-4) [9](#page-8-2) DIGEST\_functions.jobLauncher.jobArrayLenppcletIhit\_para\_CCRT\_py (script), [23](#page-22-4)[–24](#page-23-4) (method), [7](#page-6-4) DIGEST\_functions.jobLauncher.jobOneLaunchertion), [23](#page-22-4) (method), [8](#page-7-2) DIGEST functions.jobLauncher.mpiRun (method), [8](#page-7-2) DIGEST functions.metageneParser (function), [4](#page-3-2) DIGEST functions.MyDialect (class), [6–](#page-5-0) [7](#page-6-4) DIGEST functions.nbSequenceFasta (function), [5](#page-4-0) DIGEST functions.ORF (class), [10–](#page-9-4)[11](#page-10-4) DIGEST functions.reverseComplement (function), [4](#page-3-2) DIGEST functions.sequence (class), [9–](#page-8-2)[10](#page-9-4) DIGEST functions.subjectStartStop (function), [5](#page-4-0) DIGEST functions.writeORF (function), [5](#page-4-0) extendTargets allPossibility (module), [20](#page-19-4) extendTargets\_allPossibility.get\_parser (function), [20](#page-19-4)  $20$ ExtractFastaFromSAM.get\_parser (function), [18](#page-17-0) ExtractFastaFromSAM.main (function), [18](#page-17-0) extractORFsequences.get\_parser (function), [21](#page-20-3) extractORFsequences.main (function), [21](#page-20-3) removeIdenticalSeq (module), [22](#page-21-3) removeIdenticalSeq.get\_parser (function), [22](#page-21-3) removeIdenticalSeq.main (function), [22](#page-21-3) SAMparser.get\_parser *(function)*, [19](#page-18-3) SAMparser.main (function), [19](#page-18-3) script-cd\_hit\_para\_CCRT\_py.get\_parser (funcscript-cd hit para CCRT py.launchJobCCRT (function), [23](#page-22-4) script-cd\_hit\_para\_CCRT\_py.main (function), [24](#page-23-4) script-cd hit para CCRT py.writeJobScript (function), [23](#page-22-4)